## УДК 656

## **РАЗРАБОТКА ТРЕХМЕРНОЙ УДС В СРЕДЕ КОМПАС 3D**

*Кулевич Виталий Иванович* Научный руководитель-канд. техн. наук, доц. Мочалов В.В.

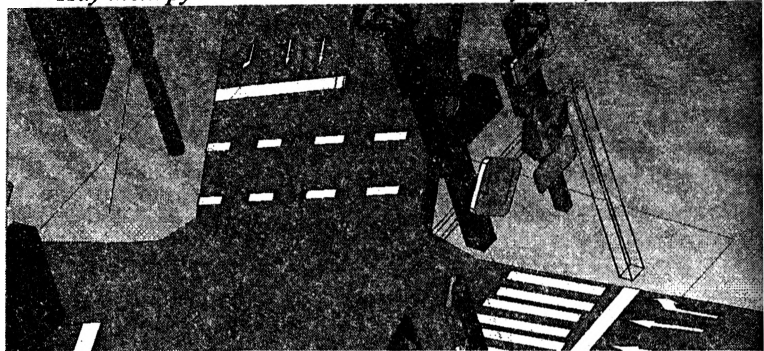

Графический редактор КОМПАС позволяет создавать трехмерные (3D) изображения. Можно достаточно просто создать объемную уличнодорожную сеть (УДС), которая имеет следующие преимущества по сравнению с плоской УДС (например, созданной в AutoCAD или КОМПАСГРАФИК):

• наглядность;

• возможность просмотра участка с разных сторон и в разных ракурсах;

• создание элементов УДС в масштабе, по трем осям, что позволит определить положение элемента в пространстве и его влияние на безопасность движения (например, обзорность с примыкающей дороги, видимость данного объекта участниками дорожного движения);

- позволяет более рационально использовать область создания УДС;
- возможность показать конструкцию дорожной одежды;
- возможность размещения элементов УДС в разных местах и оценки рациональности выбранного положения;

• нет надобности дублирования элементов, чтобы показать, что они видны участникам движения в обоих направлениях.